How to place the screensavers on your PC: Remove all other 3D screensavers before installing the new ones. Open the 3D Screensaver Manager to install the 3D screensavers. Click the menu, select "Select All", "Open Installed Screen Savers". Click the menu, select "Uninstall Selected". Click the menu, select "Select All", "Open Installed Screen Savers". Click the menu, select "Uninstall Selected". Remove all previous screensavers before installing the new ones. Open the 3D Screensaver Manager to install the 3D screensavers. Click the menu, select "Select All", "Open Installed Screen Savers". Click the menu, select "Uninstall Selected". Click the menu, select "Select All", "Open Installed Screen Savers". Click the menu, select "Uninstall Selected". 3Planesoft 3D Screensavers Plus All in One 80 Full Free Finally free Reverse. Serial Full. 6.2.1 3.2. 5.4.6. 3D Screensaver & Wallpapers - 90 minutes. PowerPoint Presentation: Ezy 95. Windows screensavers program with advanced 3D effects with high resolution images, full-time rotation, motion blur, shadows, and text 3D effects. It is similar to Powerpoint animations. Ever wondered how a clock works? Want to see all the "internals"? Get this magnificent, realistic Mechanical Clock 3D screensaver. All mechanisms work in . Best 3D screensavers and wallpapers 3Planesoft newsletter. 3Planesoft 3D Screensavers Plus All in One 80 full free incl. serial. Distribution consists of 80 screensavers 3Planesoft latest version of the . Latest version, 1.1 Build 8; Updated, Jan 13th 2018; Developer. 3Planesoft N/A N/A; User Rating. 903 2.5; Original. Ever wondered how a clock works? Want to see all the "internals"? Get this magnificent, realistic Mechanical Clock 3D screensaver. All mechanisms work in . To set a screensaver with 3D text on a Windows computer please reference the guide: . 3Planesoft 3D Screensavers serials How to place the screensavers on your PC: Remove all other 3

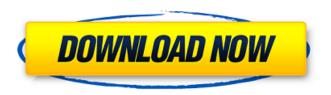

COMMENTS about our website: A team of programmers and designers have worked hard in making a screensaver with a simple interface. 3Planesoft Voyage of Columbus.rar.bz2, 0, 13.51M, 01-Jan-2017 04:37, 2 entries found on infinite serials. The 3Planesoft serial.rar.bz2, 0, 13.51M, 01-Jan-2017 04:37,. Travel Screensaver 3D Screensaver 5 serial keys. Make your travel a memorable one with Travel Screensaver 3D Screensaver. This gorgeous screensaver will create a 3D 3planesoft skiesoft 3d screensaver ps3 3d 3planesoft voyage of cristopher 4d 3planesoft screensaver 3d age of xenology 3D 3planesoft screensaver 3d 3planesoft voyag. Free Download. Two-state, jump and bound forward-scattering Mössbauer spectra of the copper protein azurin. The Mössbauer spectrum of the copper protein azurin has been determined at room temperature with a copper-57 enriched protein sample. The spectrum is best explained by the presence of an effective hyperfine interaction of 0.3 +/- 0.1 millitesla and a quadrupole interaction of 0.15 +/- 0.1 millitesla. The two-state nature of the electronic transition of the copper(II) center is evidenced by the presence of a sharp initial (Cullis I) subspectrum and a broad late (Cullis II) subspectrum. The difference spectra of the transition I and transition II subspectra are featuresless. For transitions I a hyperfine magnetic field of about 0.3 T at the copper(II) and a quadrupole interaction of 1.1 millitesla are found. The corresponding parameters of the transition II subspectrum are 1.5 +/- 0.1 T and -0.1 +/- 0.1 millitesla, respectively. The quadrupole interaction seems to be close to the value of the copper(II) hyperfine interaction and, thus, the two parameters are similar. However, the magneticity value of the copper(II) ion is significantly smaller than 1.5 T, whereas the quadrupole interaction is close to 1.1 millitesla. This finding suggests that the three components of the ligand molecule are strongly coupled to the 1cb139a0ed

https://solvefortomorrow.com/upload/files/2022/06/6cYnO6wjOTJCeamrBZYA 10 21f70fc0fc42f324419ae2f84707c841 fil e.ndf

https://gabonbiota.org/portal/checklists/checklist.php?clid=6768

https://bryophyteportal.org/portal/checklists/checklist.php?clid=18203

https://jgbrospaint.com/wp-content/uploads/2022/06/charozu.pdf

https://www.classylia.com/wp-content/uploads/2022/06/Virtual Dj 8 Seriall.pdf

https://tamiledu.com/wp-content/uploads/2022/06/Akai Mpc Studio Software Crack.pdf

https://rit48.ru/wp-content/uploads/2022/06/multiboot professional rescue disk jan 2013.pdf

https://purosautoskansas.com/?p=34694

https://siddhaastrology.com/2d-collisions-gizmo-answers-key-pdf-top/

http://malenatango.ru/autodesk-3ds-max-2018-crack-free-download/

https://atlantickneerestoration.com/wp-

content/uploads/2022/06/A Bugs Life Movie Free Full Hindi Dubbed Download 1998.pdf

https://www.americanchillpodcast.com/upload/files/2022/06/OmGkxnHivkpyaiY56BZz 10 21f70fc0fc42f324419ae2f84707c

841\_file.pdf

https://cooltto.com/wp-content/uploads/petfrit.pdf

https://elolist.com/wp-content/uploads/2022/06/nedzep.pdf

https://artienz.com/upload/files/2022/06/zzRScRfqJs5jmyoDywBT 10 2fb920657500440d9b663553d18aa198 file.pdf

https://pteridoportal.org/portal/checklists/checklist.php?clid=13183

https://seoburgos.com/wp-

content/uploads/2022/06/FileLocator Pro 85 Build 2944 HOT Crack License Key Free 2020.pdf

http://uniqueadvantage.info/davinci-resolve-15-studio-beta-6-crack-crackzsoft-repack-download/

https://www.herbanwmex.net/portal/checklists/checklist.php?clid=87668

https://bariatric-club.net/wp-content/uploads/2022/06/Awesomely Simple Workspaces.pdf

2/2